# **Enduro/X Core - Support #448**

## **xadmin sreload invalid error message**

08/20/2019 03:47 PM - Madars

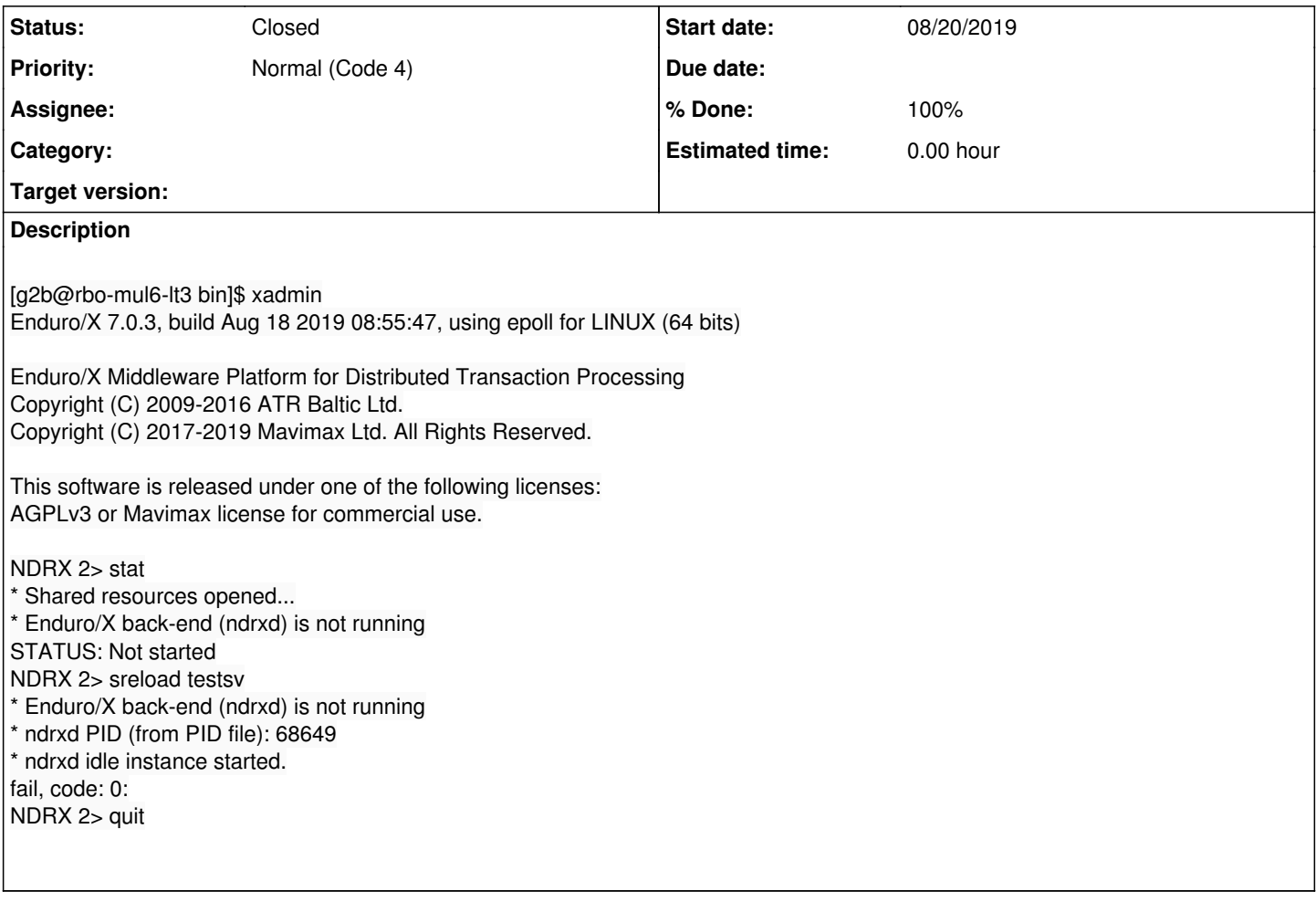

### **History**

#### **#1 - 02/21/2023 11:43 PM - Madars**

- *Status changed from New to Resolved*
- *% Done changed from 0 to 100*

# **Release notes**

Fixed Enduro/X startup checks, so that if doing sreload in idle environment, an error message such as "fail, code: 25: NDRXD\_ENOCFGLD (last error 25: No configuration loaded!)" is printed.

Available from Enduro/X release 8.0.8+.

## **#2 - 02/21/2023 11:44 PM - Madars**

*- Status changed from Resolved to Closed*